**如何能把5亿以下流通盘的股票选出来**

, and  $\alpha$  -matrix  $\alpha$  -matrix  $\alpha$ 

, and  $\alpha$  -matrix  $\alpha$  -matrix  $\alpha$ 

.

a  $\mathfrak{a}$ 

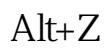

**通达信怎么输入股票代码进自选股-怎么设置自选股-**

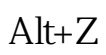

"

你选股时就勾选"选股入板块",之后再按个存入"自选股"或"批量存入自选股

 $\alpha$ 

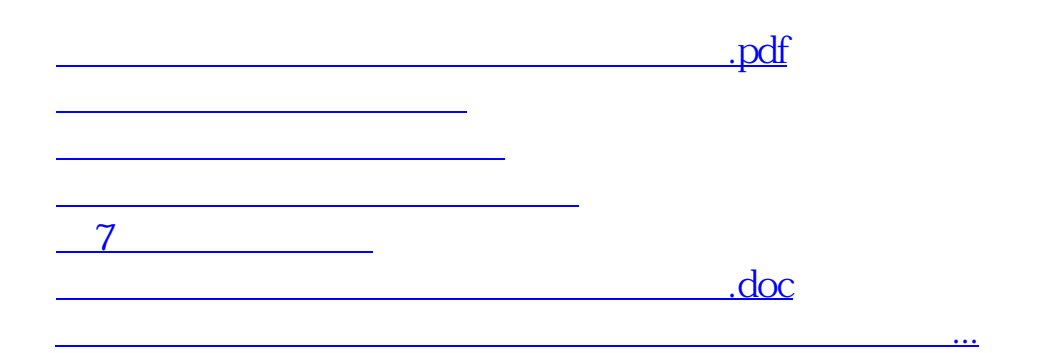

 $\frac{1}{2}$  and  $\frac{1}{2}$  and  $\frac{1}{2}$  a

<https://www.gupiaozhishiba.com/author/34950551.html>